## **k0s**

sudo curl -sSLf https://get.k0s.sh | sudo sh

sudo k0s install controller --enable-worker

sudo k0s start

sudo k0s status

sudo k0s stop

sudo k0s reset

sudo k0s install controller --single -c k0s.yaml

sudo k0s install controller --enable-worker -c k0s.yaml

sudo k0s start

## **Links**

<https://www.mirantis.com/blog/how-to-set-up-k0s-kubernetes-a-quick-and-dirty-guide/>

[Small Kubernetes](https://jace.link/open/small-kubernetes)

From: <https://jace.link/> - **Various Ways**

Permanent link: **<https://jace.link/open/k0s>**

Last update: **2022/06/23 07:54**

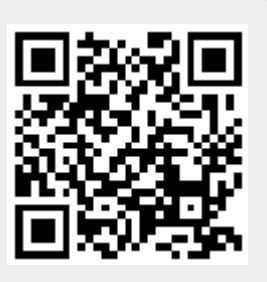